# IT-611

г ┑

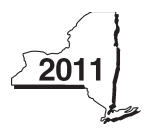

New York State Department of Taxation and Finance

## Claim for Brownfield Redevelopment Tax Credit

For Qualified Sites Accepted into the Brownfield Cleanup Program Prior to June 23, 2008

Tax Law - Sections 21 and 606(dd)

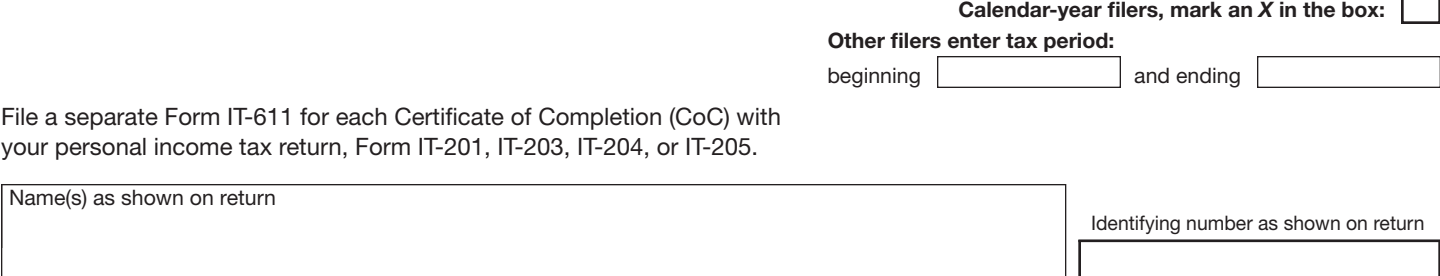

A Did the Department of Environmental Conservation (DEC) accept this site into the Brownfield Cleanup Program prior to June 23, 2008? ........................................................................................ A. Yes No

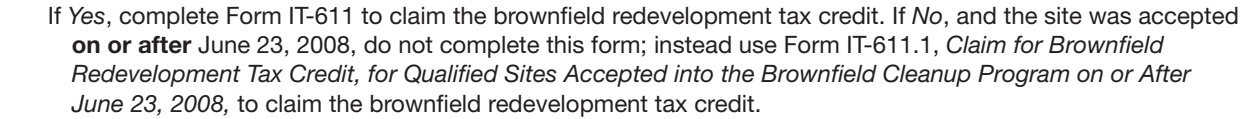

#### Schedule A — Brownfield site identifying information *(see instructions, Form IT-611-I, for assistance)*

B Enter the date of execution of the Brownfield Cleanup Agreement (BCA) for the brownfield site for which you are claiming the credit *(mm-dd-yyyy )* ............................................................................. B.

C Enter the following information as listed on the CoC issued by DEC for the qualified site; attach a copy of the CoC.

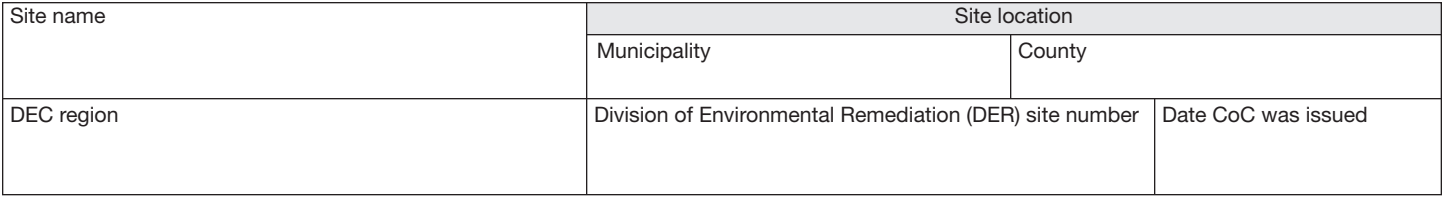

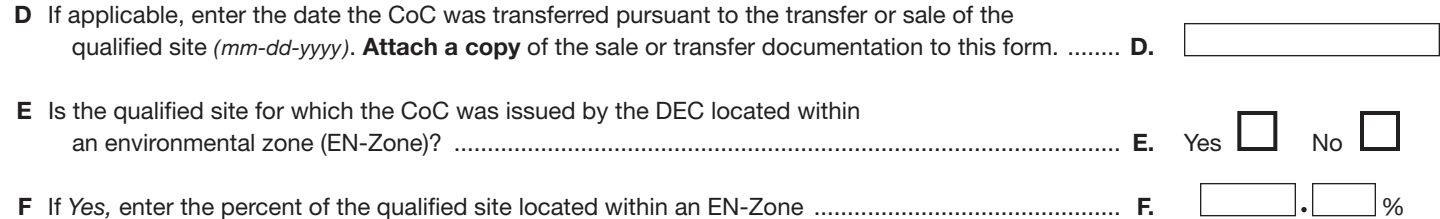

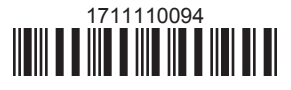

#### Schedule B — Credit components

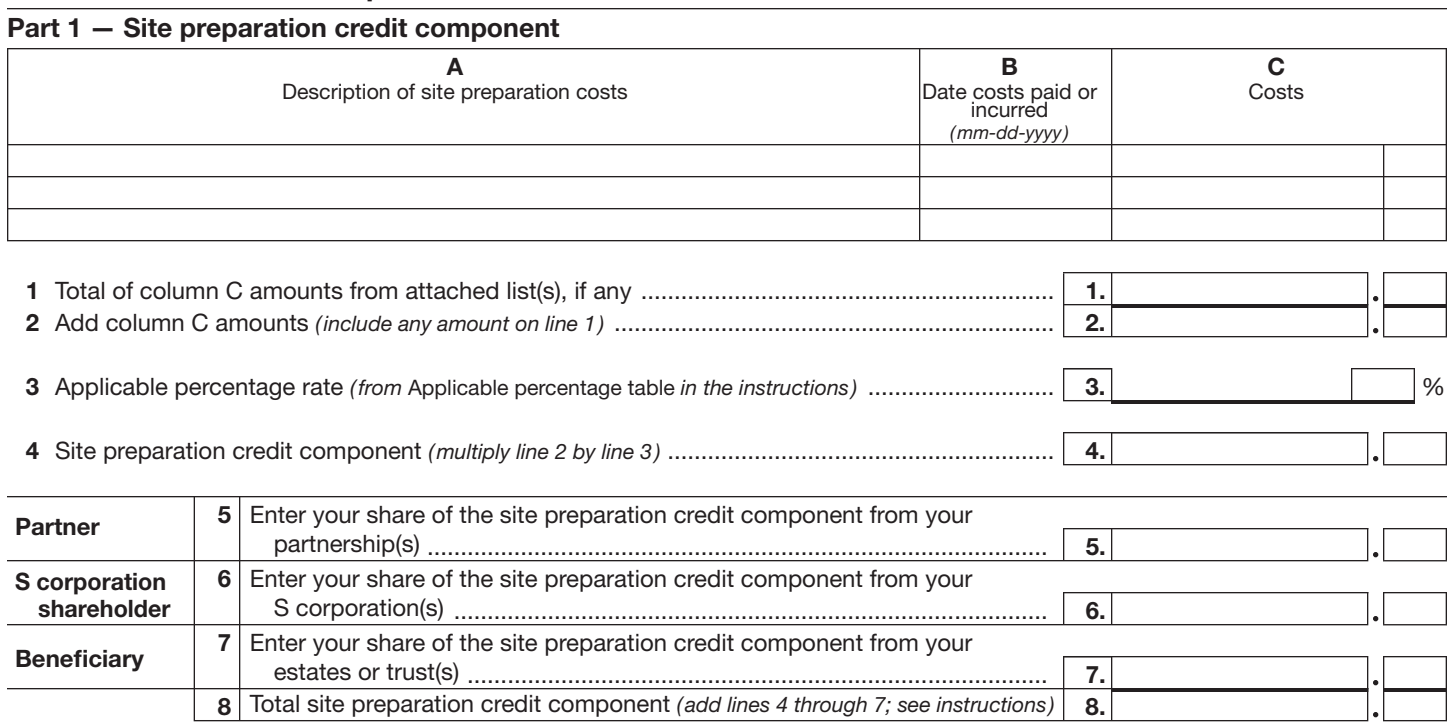

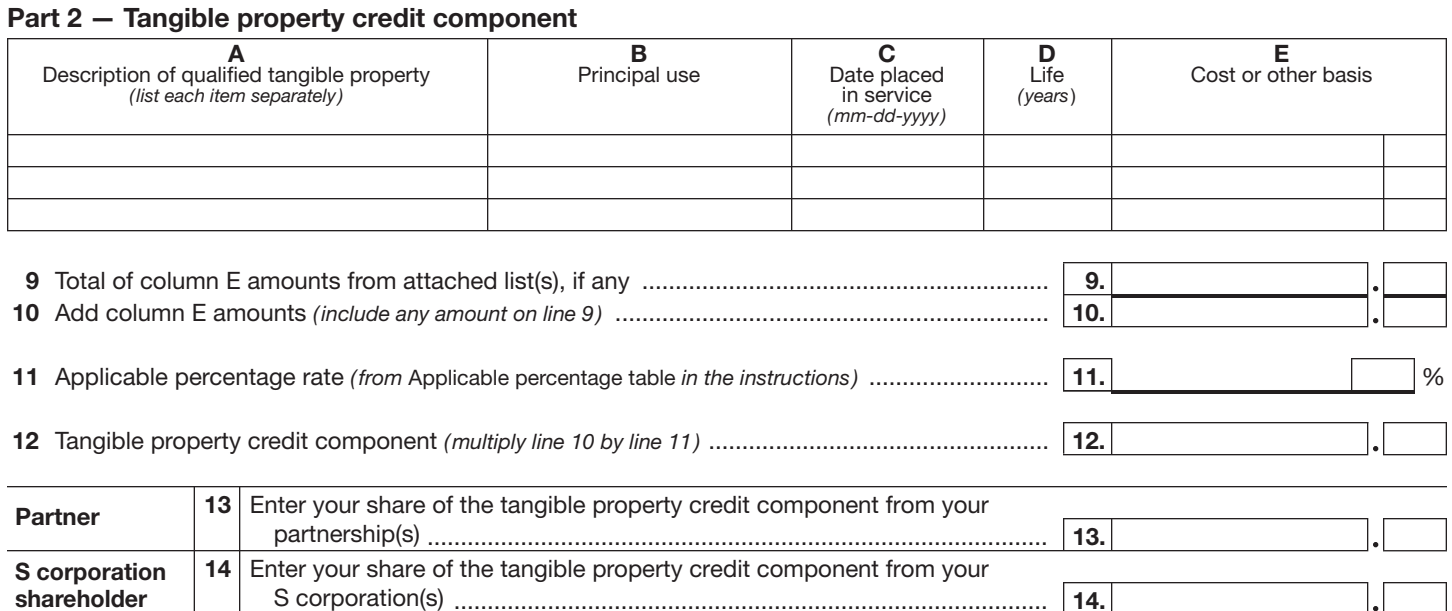

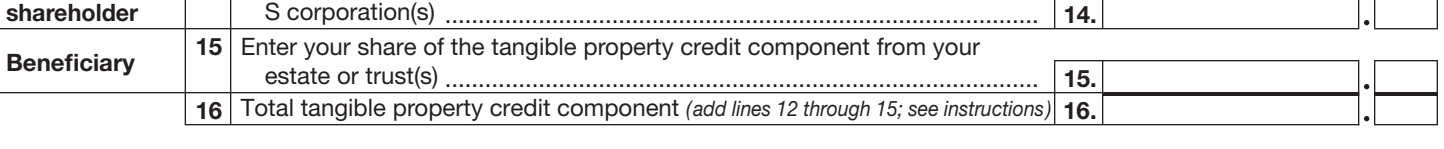

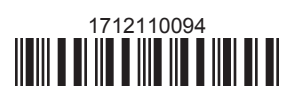

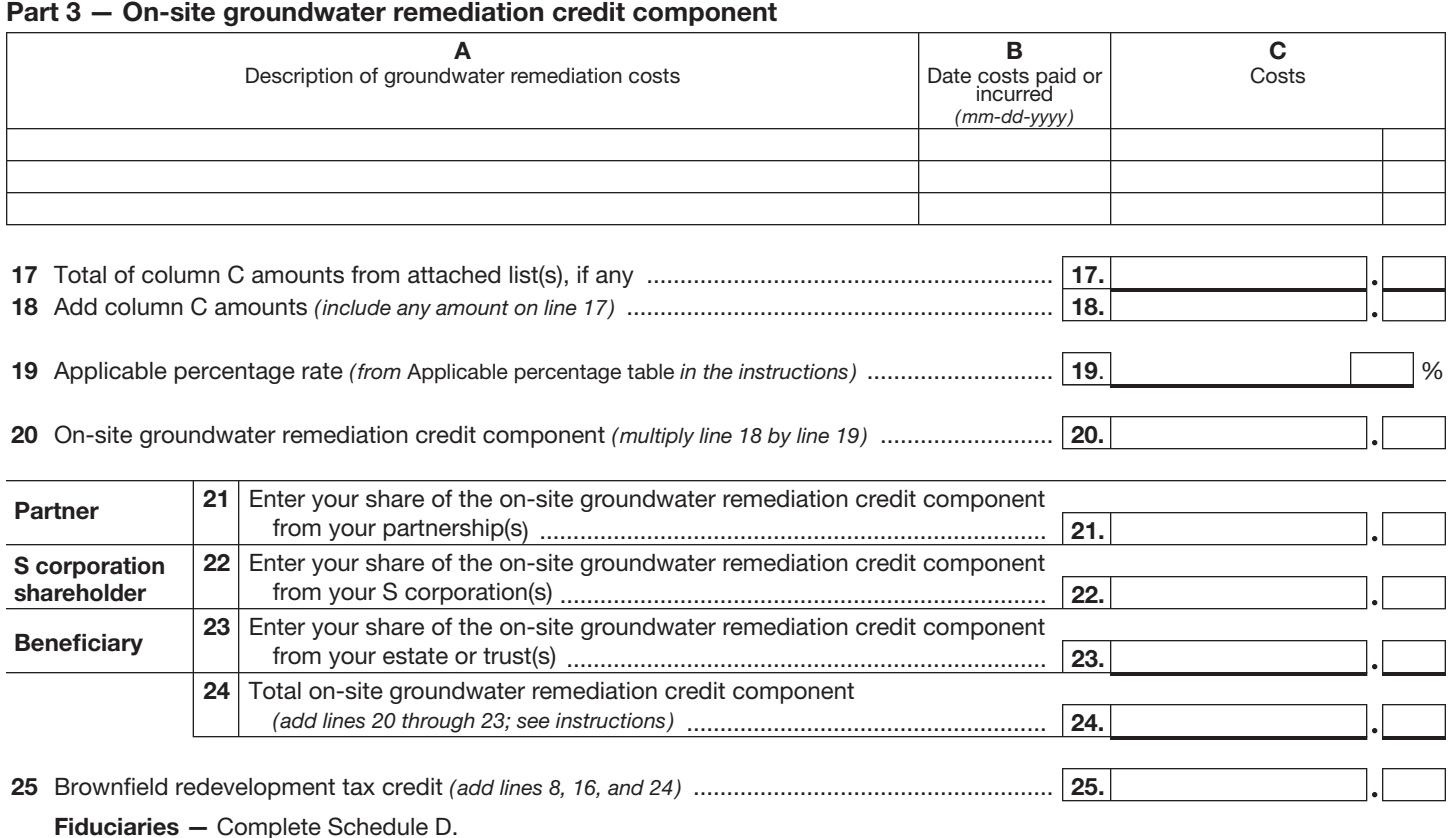

Individuals — Enter the line 25 amount on line 26.

### Schedule C — Partnership, S corporation, estate, and trust information

If you were a partner in a partnership, a shareholder of a New York S corporation, or a beneficiary of an estate or trust and received a share of the brownfield redevelopment tax credit from that entity, complete the following information for each partnership, New York S corporation, estate, or trust. For *Type*, enter *P* for partnership, *S* for S corporation, or *ET* for estate or trust.

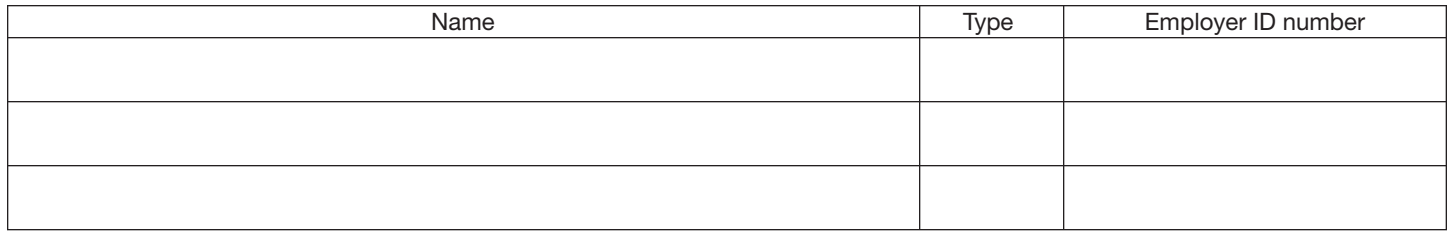

#### Schedule D — Beneficiary's and fiduciary's share of credit components and recapture of credit

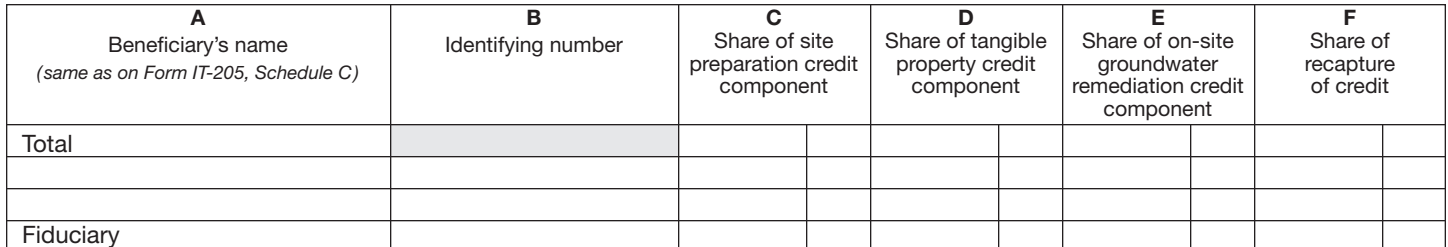

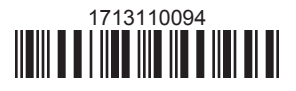

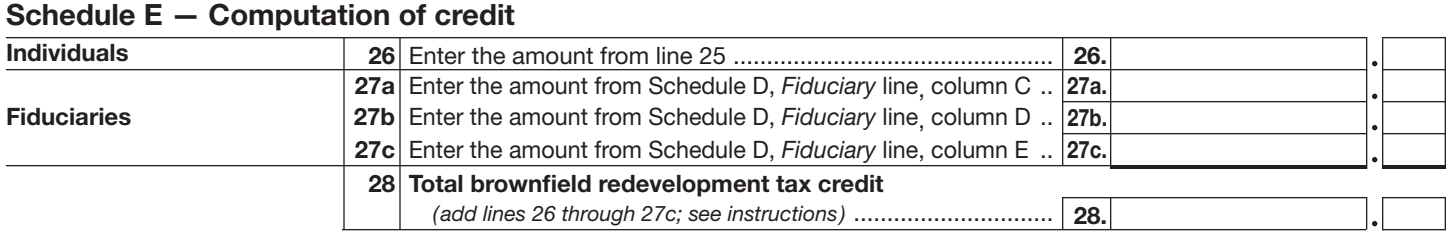

#### Schedule F — Recapture of credit *(see instructions)*

#### Tangible property that ceases to be in qualified use

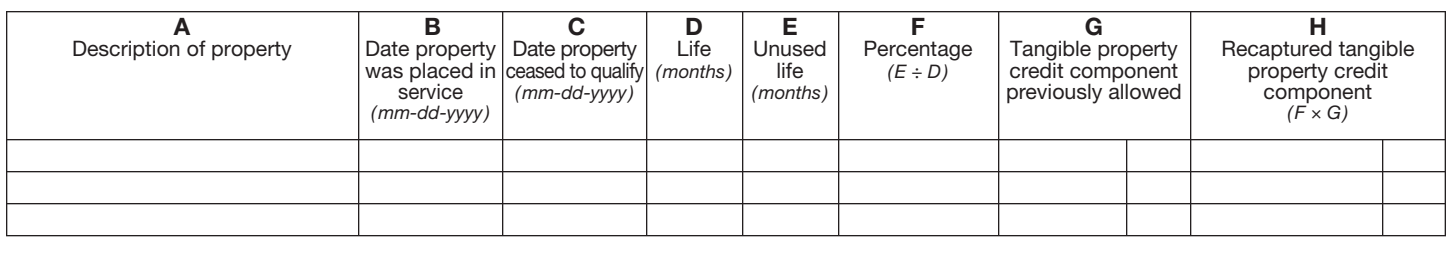

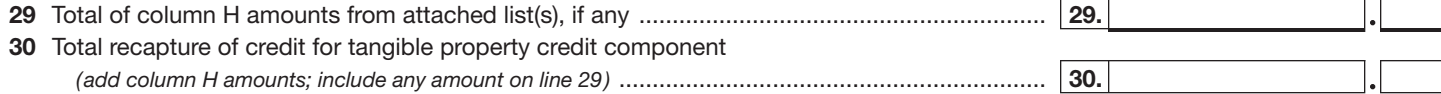

#### Recapture if CoC is revoked

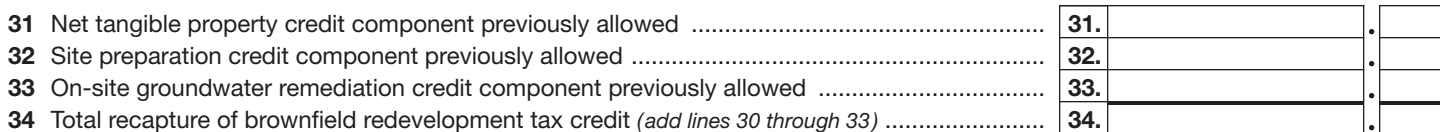

Individuals and partnerships — Enter the line 34 amount on line 35. Fiduciaries — Include the line 34 amount on the *Total* line of Schedule D, column F.

#### Schedule G — Summary of recapture of credit *(see instructions)*

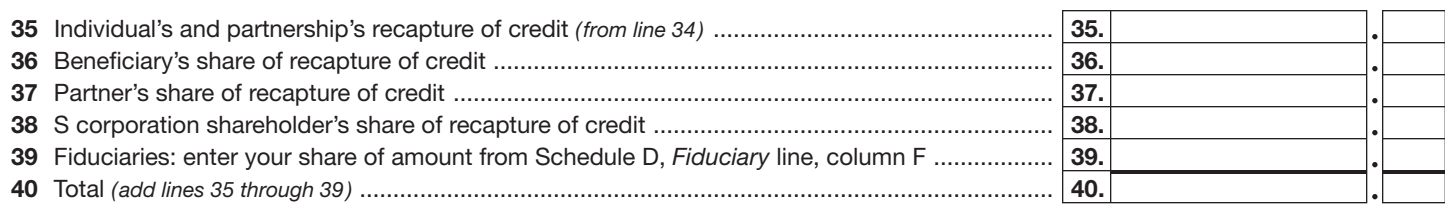

Individuals — Enter the line 40 amount and code *171* on Form IT-201-ATT, line 20, or Form IT-203-ATT, line 19. Fiduciaries — Include the line 40 amount on Form IT-205, line 12.

Partnerships - Enter the line 40 amount and code 171 on Form IT-204, line 148.

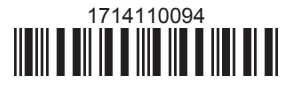